# Priprema podataka za izdavanje diploma poslijediplomskih studija za visoka učilišta koja ih nisu vodila kroz ISVU - širi skup podataka

### <span id="page-0-0"></span>Važne napomene

Ove upute se odnose samo za evidentiranje osnovnog skupa podataka o nastavnom programu i stjecanju studentovih bodova na studiju te podacima o mentoru i temi u završetku studija studenta, a sve kako bi se izdala diploma studentima poslijediplomskih studija. Postupak se odnosi samo na studije koji nisu združeni.

**CD** Postupak se sastoji od 3 dijela:

- Preduvjeti početni korak koji je potrebno napraviti, da bi se omogućilo evidentiranje studenata poslijediplomskih studija u ISVU. Radi se samo jednom.
- $\bullet$  Opis nastavnog programa radi se samo jednom, ali za svaki poslijediplomski studij na kojem studenti završavaju
- **•** Evidencija podataka za studenta radi se za svakog studenta

Ova tri dijela odgovaraju sadržaju ove stranice.

# <span id="page-0-1"></span>1. Preduvjeti

- Prije nego se krene upisivati studente, potrebno je od Centra potpore ISVU zatražiti da se visokom učilištu omogući evidentiranje studenata poslijediplomskih studija u ISVU. Nakon tog koraka, svi upisni listovi PDS studenata ostaju u ISSP sustavu i studenti na temelju njih ostvaruju studenska prava dok se za studente kojima se želi izdati digitalna diploma evidentiraju podaci kako je opisano na ovoj stranici. Također svi upisni listovi koje se rade za studente poslijediplomskih studija se rade isključivo kroz ISVU.
- Evidentiran OIB ustanove i šifra iz Upisnika visokih učilišta u prozoru [Ustrojstvena jedinica](https://wiki.srce.hr/display/TUT/Ustrojstvena+jedinica)
- Evidentirana vrsta dokumenta 32 Diploma i svjedodžba (tiskani i digitalni oblik), u prozoru [Parame](https://wiki.srce.hr/display/TUT/Vrsta+dokumenta+na+VU) [tri ustanove,](https://wiki.srce.hr/display/TUT/Vrsta+dokumenta+na+VU) okvir Vrsta dokumenta na VU. Ista vrsta dokumenta se definira i za studije na nižim razinama studija kako bi se mogli generirati dokumenti u [Modulu za izdavanje završnih](https://wiki.srce.hr/pages/viewpage.action?pageId=160794366)  [dokumenata \(eDiplome\)](https://wiki.srce.hr/pages/viewpage.action?pageId=160794366)

### <span id="page-0-2"></span>2. Opisivanje nastavnog programa

### <span id="page-0-3"></span>Elementi strukture studija

Potrebno je evidentirati novi studij na poslijediplomskoj razini.

Podaci koje je potrebno evidentirati su:

- **Tip** staviti: Studii
- Razina studija staviti: 10 za doktorski ili 11 za specijalistički
- Naziv studija
- Kratica
- Način izvedbe
- U nastavnom programu od ako studij traje 3 godine (6 semestara) tada se upisuje 2021. godina
- **Ispisuje se na završnim dokumentima -** staviti: Da
- $\bullet$  Model upisa staviti: Upis predmeta prema preduvjetima
- Završni/diplomski rad staviti: Disertacija ili Završni poslijediplomski
- Stručni naziv
- Područje/polje/grana (PPG) za završne dokumente potrebno je evidentirati Polje (ono ujedno označava i Područje)
- Podaci iz Upisnika studijskih programa

Ostala polja su proizvoljna ili predefinirana pa ih nije potrebno mijenjati.

#### Na ovoj stranici

- [Važne napomene](#page-0-0)
- [1. Preduvjeti](#page-0-1)
- [2. Opisivanje nastavnog programa](#page-0-2)
	- [Elementi strukture studija](#page-0-3)
		- <sup>o</sup> Naziv elementa [strukture](#page-2-0)  [poslijediplomskih studija](#page-2-0)  [- u padežu](#page-2-0)
		- [Predmeti u semestru za](#page-3-0)  [element strukture studija](#page-3-0)
		- <sup>O</sup> [Zaključavanje](#page-4-0) [/otključavanje nastavnog](#page-4-0)  [programa](#page-4-0)
		- <sup>o</sup> [Kategorija obveze](#page-5-0)
		- <sup>O</sup> Kategorija obveza za [studij](#page-6-0)
		- [Vrsta radnog tijela na](#page-6-1)  [visokom učilištu](#page-6-1)
		- <sup>o</sup> Radno tijelo za
		- [poslijediplomske studije](#page-7-0)
- [3. Evidentiranje podataka](#page-7-1)  [vezanih uz studenta](#page-7-1)
	- <sup>O</sup> [Matični podaci](#page-7-2)
	- <sup>o</sup> Student
	- [poslijediplomskog](#page-8-0)  [studija na visokom](#page-8-0)  [učilištu](#page-8-0)
	- [Rješenje o početnom](#page-9-0)  [semestru na](#page-9-0)  [studentovom studiju](#page-9-0)
	- [Upis godine na visokom](#page-9-1)  [učilištu](#page-9-1)
	- [Aktivnosti studenta na](#page-10-0)  [poslijediplomskom](#page-10-0)  [studiju](#page-10-0)
	- [Tema završnog rada](#page-11-0)
	- <sup>O</sup> [Studentov završni rad](#page-11-1)
	- [Završetak studija](#page-12-0)
	- [studenta](#page-12-0)

Više o tome na poveznicama [Elementi strukture poslijediplomskih studija](https://wiki.srce.hr/display/TUT/Elementi+strukture+poslijediplomskih+studija) i [Elementi strukture studija](https://wiki.srce.hr/display/TUT/Elementi+strukture+studija).

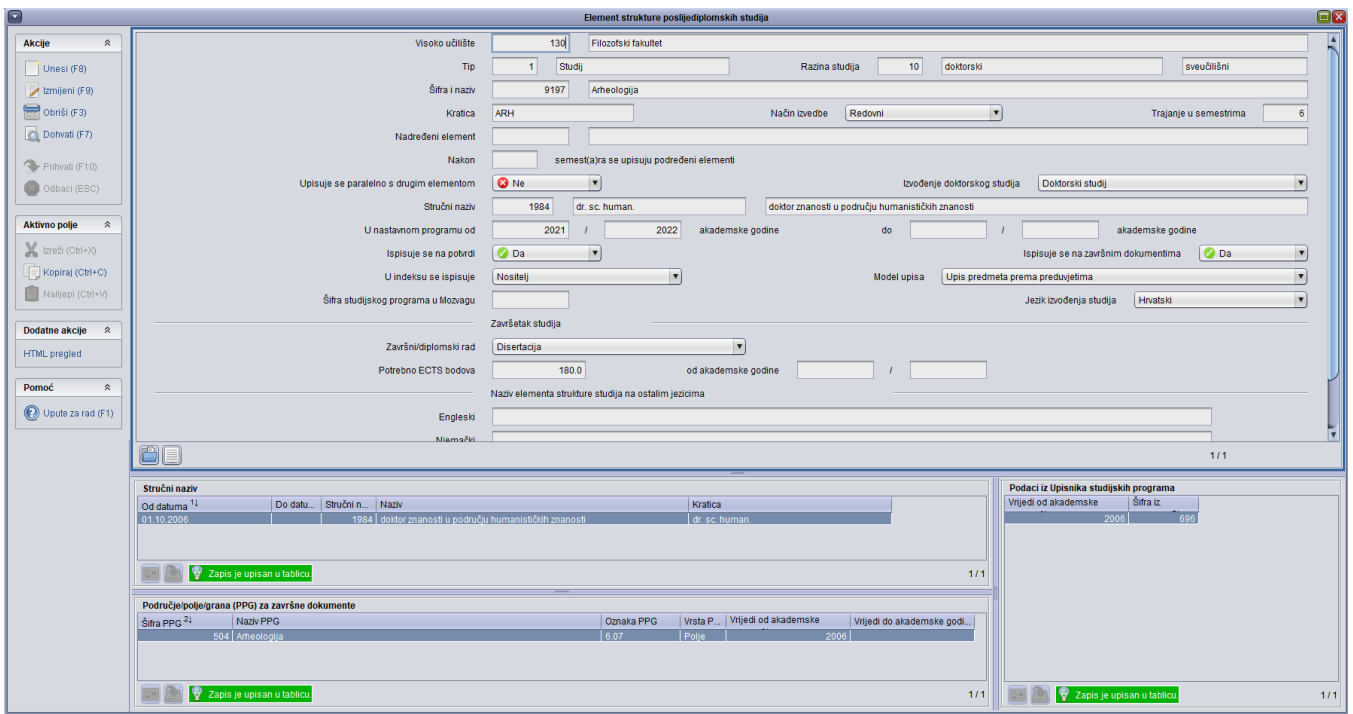

Slika 1. prozor Elementi strukture studija

### <span id="page-2-0"></span>Naziv elementa strukture poslijediplomskih studija - u padežu

U gornji okvir, u kojem je omogućena samo akcija dohvata, podaci se ne unose, već se samo dohvaća onaj element strukture studija za koji se želi evidentirati naziv.

U donjem okviru je potrebno evidentirati naziv na hrvatskom jeziku u genitivu te engleski naziv studija u nominativu.

Više o tome na poveznici [Naziv elementa strukture studija - u padežu.](https://wiki.srce.hr/pages/viewpage.action?pageId=1671917)

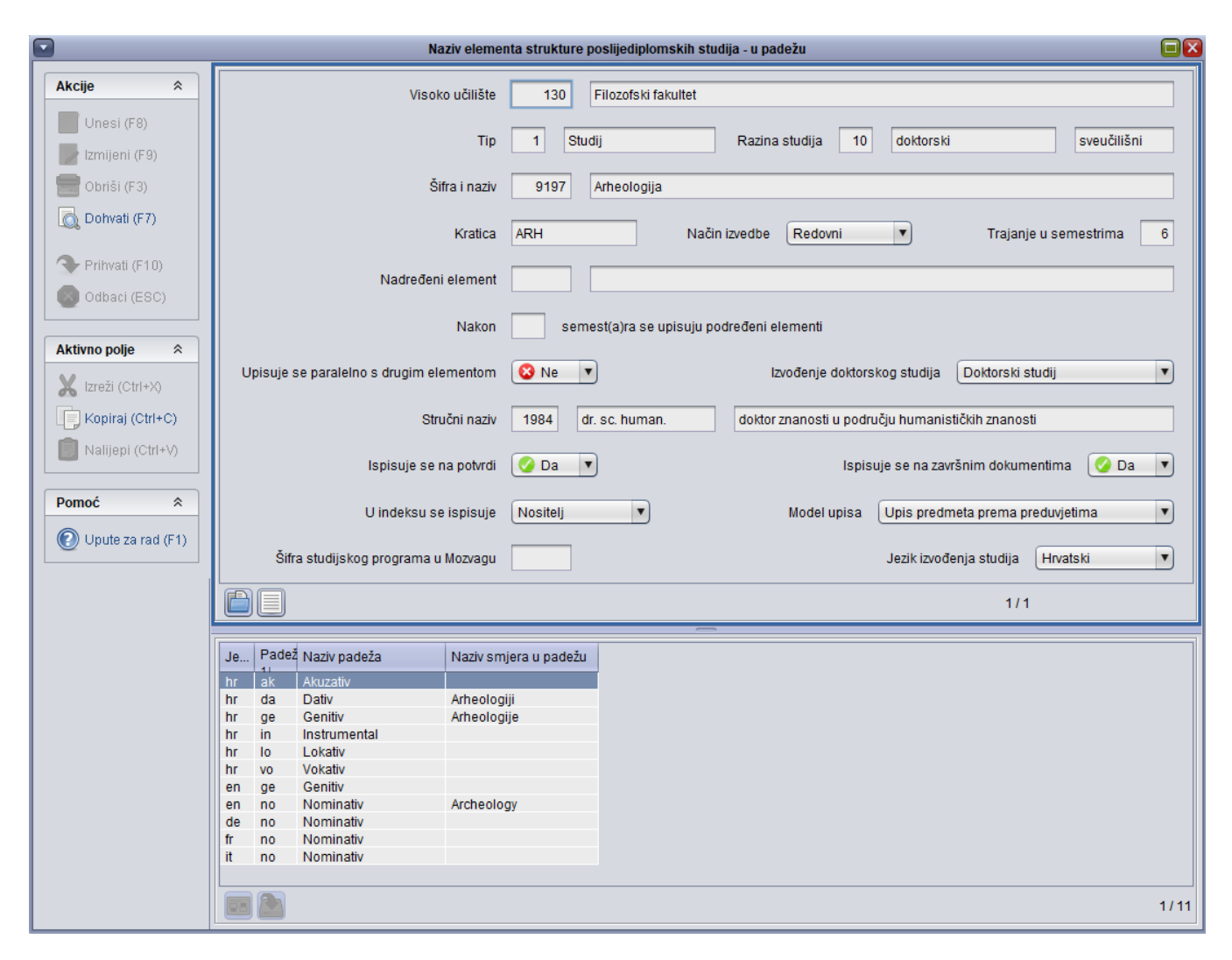

Slika 2. Prozor Naziv elementa poslijediplomskih studija - u padežu

### <span id="page-3-0"></span>Predmeti u semestru za element strukture studija

U ovom se prozoru za studij definiraju semestri u akademskoj godini. Pošto se definira samo osnovni skup podataka, dovoljno je da za semestar bude evidentiran gornji okvir (glava) dok predmete nije potrebno unositi.

Nakon što se upišu podaci u gornji okvir, potvrdom zapisa sustav automatski otvara polje za unos obveznog predmeta u donjem okviru. Dovoljno je u donjem okviru odustati od akcije i zapis će izgledati kao na slici 3.

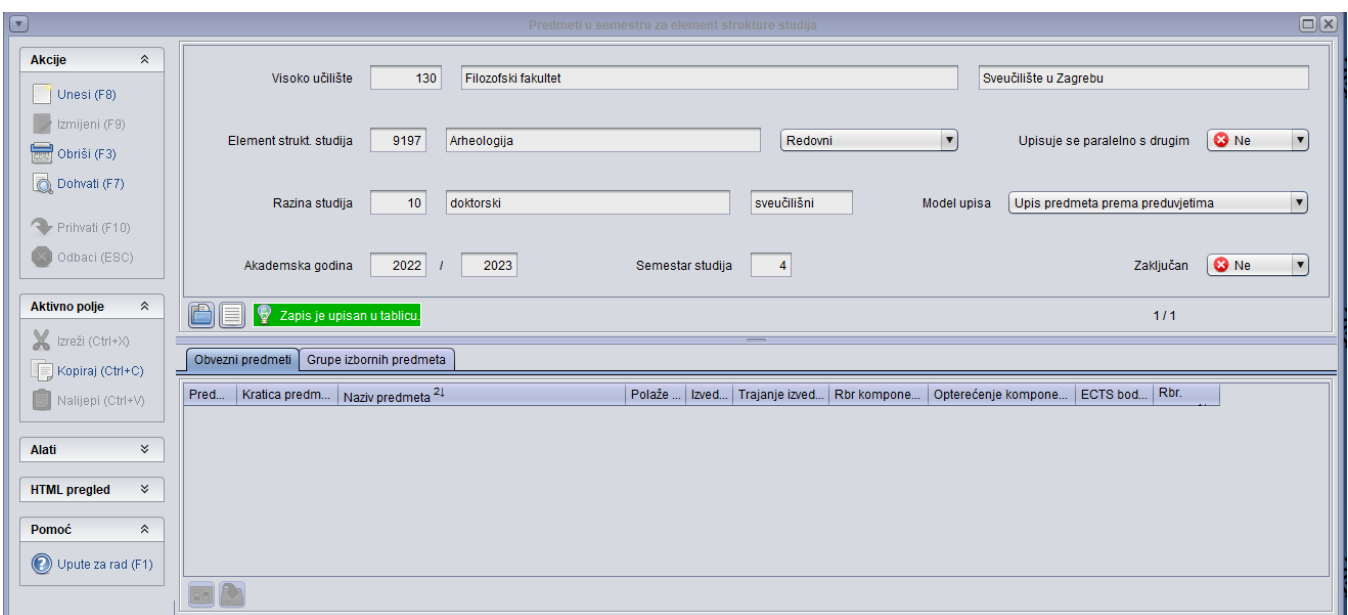

Slika 3. Prozor Predmeti u semestru za element strukture studija

Ako je u prozoru 'Elementi strukture studija' postavljeno da se studij izvodi od 2021. godine, tada bi trebale biti opisane glave za godine i semestre kao što je prikazano na slici 4.

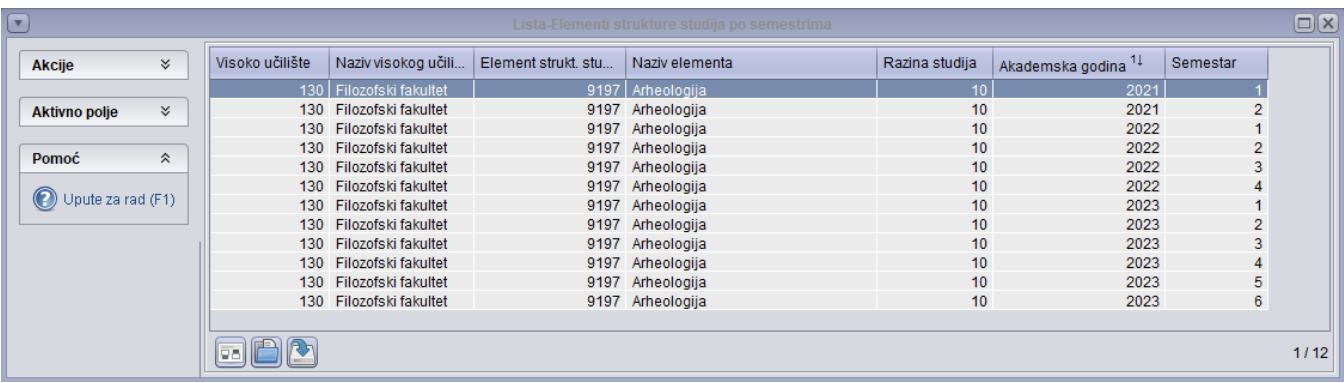

#### Slika 4. Opisani semestri

Više o samom postupku je na poveznici: [Predmeti u semestru za element strukture studija.](https://wiki.srce.hr/display/TUT/Predmeti+u+semestru+za+element+strukture+studija)

### <span id="page-4-0"></span>Zaključavanje/otključavanje nastavnog programa

Nakon što je definiran nastavni program potrebno ga je zaključati. Program se zaključava za sve godine u kojima se studij izvodi. Primjerice, ako se studij izvodi od 2021. godine, tada je potrebno zaključati nastavni program za 2021./22.. 2022./23. i 2023./24, godinu.

Program se zaključava na način da se klikne na studij koji se želi zaključati i u bočnoj alatnoj traci odabere Zaključaj odabrane smjerove.

Više o tome na poveznici: [Zaključavanje nastavnog programa](https://wiki.srce.hr/pages/viewpage.action?pageId=1671198)

| $\hat{\mathcal{R}}$<br><b>Akcije</b><br>Unesi (F8)<br>130<br>Visoko učilište<br>Filozofski fakultet<br>Izmijeni (F9)<br>Obriši (F3)<br>Dohvati (F7)<br><b>C</b> Ne<br>Akademska godina<br>2022<br>2023<br>Zaključan cijeli nastavni program<br>Prihvati (F10)<br>$\Box$<br>Odbaci (ESC)<br>17/19 $\sqrt{4}$<br><b>Aktivno polje</b><br>$\hat{\mathbf{x}}$<br>Element strukt.<br>Naziv elementa<br>Razina stu<br>Naziv razine stu<br>Zaključan nastavni program prve godi.<br>Zaključan nastavni program smj<br><b>O</b> Da<br><b>O</b> Da<br>6013 Filozofija, smjer Nastavnički<br>4 diplomski<br>$\mathbb{X}$ Izreži (Ctrl+X)<br><b>O</b> Da<br><b>O</b> Da<br>6014 Filozofija, smjer Znanstveni<br>diplomski<br>4<br>Nije potrebno opisati<br>Nije potrebno opisati<br>6020 Grčki jezik i književnost<br>diplomski<br>Kopiraj (Ctrl+C)<br><b>O</b> Da<br>Ø Da<br>6021 Grčki jezik i književnost, smjer Nast<br>diplomski<br>4<br><b>O</b> Da<br>6022 Grčki jezik i književnost, smjer Istra<br>O Da<br>Nalijepi (Ctrl+V)<br>diplomski<br>$\overline{4}$<br>ØDa<br>⊘ Da<br>6030 Indologija<br>diplomski<br>4<br>Nije potrebno opisati<br>Nije potrebno opisati<br>6040 Latinski jezik i književnost<br>diplomski<br>4<br>6041 Latinski jezik i književnost, smjer N<br><b>O</b> Da<br>⊘ Da<br>diplomski<br>Zaključavanje nastavnog programa $\hat{\mathcal{A}}$<br><b>O</b> Da<br><b>O</b> Da<br>6042 Latinski jezik i književnost, smjer Is<br>diplomski<br>4<br>Nije potrebno opisati<br>Zaključaj prve godine odabranih smjerova<br>6050 Ruski jezik i književnost<br>diplomski<br>Nije potrebno opisati<br>4<br><b>O</b> Da<br>6051 Ruski jezik i književnost, smjer Pre<br><b>O</b> Da<br>diplomski<br>4<br>Zaključaj odabrane smjerove<br><b>O</b> Da<br><b>O</b> Da<br>6052 Ruski jezik i književnost, smjer Na<br>diplomski<br>4<br>Zaključaj sve smjerove<br>Nije potrebno opisati<br>Nije potrebno opisati<br>6060 Ukrajinski jezik i književnost<br>diplomski<br>4<br><b>O</b> Da<br><b>O</b> Da<br>6061 Ukrajinski jezik i književnost, smjer<br>diplomski<br>4<br><b>O</b> Da<br><b>O</b> Da<br>6062 Ukrajinski jezik i književnost, smjer<br>diplomski<br>4<br>ØDa<br><b>O</b> Da<br>7104 Informacijske znanosti (bibliotekar<br>diplomski<br>Otključavanje nastavnog programa $\land$<br>4<br>Nije potrebno opisati<br>Nije potrebno opisati<br>8030 Arheologija<br>diplomski<br>4<br><b>O</b> Da<br>⊘ Da<br>8031 Arheologija, smjer Antička<br>diplomski<br>Otključaj prve godine odabranih smjerova<br>4<br><b>O</b> Da<br><b>O</b> Da<br>8032 Arheologija, smjer Prapovijesna<br>diplomski<br>4<br>Otključaj odabrane smjerove<br><b>O</b> Da<br><b>O</b> Da<br>Arheologija, smjer Srednjovjekovna<br>diplomski<br>8033<br>4<br>Nije potrebno opisati<br>Otključaj sve smjerove<br>Nije potrebno opisati<br>8191 Povijest, smjer Istraživački<br>diplomski<br>4<br><b>O</b> Da<br>8192 Povijest, smjer Istraživački, Modul<br><b>O</b> Da<br>diplomski<br>4<br><b>O</b> Da<br><b>O</b> Da<br>8193 Povijest, smjer Istraživački, Modul<br>4 diplomski<br><b>O</b> Da<br><b>O</b> Da<br>8194 Povijest, smjer Istraživački, Modul r<br>4 diplomski<br>☆<br><b>Administrator</b><br><b>O</b> Da<br><b>O</b> Da<br>8195 Povijest, smjer Istraživački, Modul<br>diplomski<br>4<br>8196 Povijest, smjer Nastavnički<br>$\bullet$ Da<br>$\bullet$ Da<br>4 diplomski<br>Uključi administratorski mod<br>Nije potrebno opisati<br>Nije potrebno opisati<br>9030 Arheologija<br>4 diplomski<br>4 diplomski<br>Nije potrebno opisati<br>Nije potrebno opisati<br>9190 Povijest<br>Nije potrebno opisati<br>Nije potrebno opisati<br>9191 Povijest, smjer Istraživački<br>4 diplomski<br>$\hat{\mathbf{x}}$<br>Pomoć<br>10 doktorski<br>9197 Arheologija<br>X <sup>Ne</sup><br><b>X</b> Ne<br>/ → →<br>$\rightarrow$<br>(D) Upute za rad (F1)<br>284/284 | $ \mathbf{\Theta} $<br>$\square$<br>Zaključavanje/otključavanje nastavnog programa |  |  |  |  |  |  |  |
|----------------------------------------------------------------------------------------------------|------------------------------------------------------------------------------------|--|--|--|--|--|--|--|
|                                                                                                    |                                                                                    |  |  |  |  |  |  |  |
|                                                                                                    |                                                                                    |  |  |  |  |  |  |  |
|                                                                                                    |                                                                                    |  |  |  |  |  |  |  |
|                                                                                                    |                                                                                    |  |  |  |  |  |  |  |
|                                                                                                    |                                                                                    |  |  |  |  |  |  |  |
|                                                                                                    |                                                                                    |  |  |  |  |  |  |  |
|                                                                                                    |                                                                                    |  |  |  |  |  |  |  |
|                                                                                                    |                                                                                    |  |  |  |  |  |  |  |
|                                                                                                    |                                                                                    |  |  |  |  |  |  |  |
|                                                                                                    |                                                                                    |  |  |  |  |  |  |  |
|                                                                                                    |                                                                                    |  |  |  |  |  |  |  |
|                                                                                                    |                                                                                    |  |  |  |  |  |  |  |
|                                                                                                    |                                                                                    |  |  |  |  |  |  |  |
|                                                                                                    |                                                                                    |  |  |  |  |  |  |  |
|                                                                                                    |                                                                                    |  |  |  |  |  |  |  |
|                                                                                                    |                                                                                    |  |  |  |  |  |  |  |
|                                                                                                    |                                                                                    |  |  |  |  |  |  |  |
|                                                                                                    |                                                                                    |  |  |  |  |  |  |  |
|                                                                                                    |                                                                                    |  |  |  |  |  |  |  |
|                                                                                                    |                                                                                    |  |  |  |  |  |  |  |
|                                                                                                    |                                                                                    |  |  |  |  |  |  |  |
|                                                                                                    |                                                                                    |  |  |  |  |  |  |  |
|                                                                                                    |                                                                                    |  |  |  |  |  |  |  |
|                                                                                                    |                                                                                    |  |  |  |  |  |  |  |
|                                                                                                    |                                                                                    |  |  |  |  |  |  |  |
|                                                                                                    |                                                                                    |  |  |  |  |  |  |  |
|                                                                                                    |                                                                                    |  |  |  |  |  |  |  |
|                                                                                                    |                                                                                    |  |  |  |  |  |  |  |
|                                                                                                    |                                                                                    |  |  |  |  |  |  |  |
|                                                                                                    |                                                                                    |  |  |  |  |  |  |  |
|                                                                                                    |                                                                                    |  |  |  |  |  |  |  |
|                                                                                                    |                                                                                    |  |  |  |  |  |  |  |
|                                                                                                    |                                                                                    |  |  |  |  |  |  |  |
|                                                                                                    |                                                                                    |  |  |  |  |  |  |  |
|                                                                                                    |                                                                                    |  |  |  |  |  |  |  |
|                                                                                                    |                                                                                    |  |  |  |  |  |  |  |
|                                                                                                    |                                                                                    |  |  |  |  |  |  |  |
|                                                                                                    |                                                                                    |  |  |  |  |  |  |  |
|                                                                                                    |                                                                                    |  |  |  |  |  |  |  |
|                                                                                                    |                                                                                    |  |  |  |  |  |  |  |

Slika 5. Prozor Zaključavanje/otključavanje nastavnog programa

# <span id="page-5-0"></span>Kategorija obveze

U ovom prozoru je potrebno evidentirati sljedeće kategorije obveza:

- Tip kategorije 'VU Kategorija na visokom učilištu' ta će se kategorija koristiti prilikom unosa osvojenih ECTS bodova na studiju, u prozoru Aktivn osti studenta na poslijediplomskom studiju. Naziv je proizvoljan za upis dok je za mjeru potrebno odabrati 'ECTS bodovi'
- Tip kategorije 'OBZ Obrana završnog rada' ta će se kategorija koristiti prilikom evidentiranja obrane završnog rada u prozoru [Studentov završni](https://wiki.srce.hr/pages/viewpage.action?pageId=1671237)  [rad.](https://wiki.srce.hr/pages/viewpage.action?pageId=1671237) Naziv je proizvoljan za upis dok je za mjeru potrebno odabrati 'Količina'

Više o tome na poveznici: [Kategorija obveze](https://wiki.srce.hr/display/TUT/Kategorija+obveze)

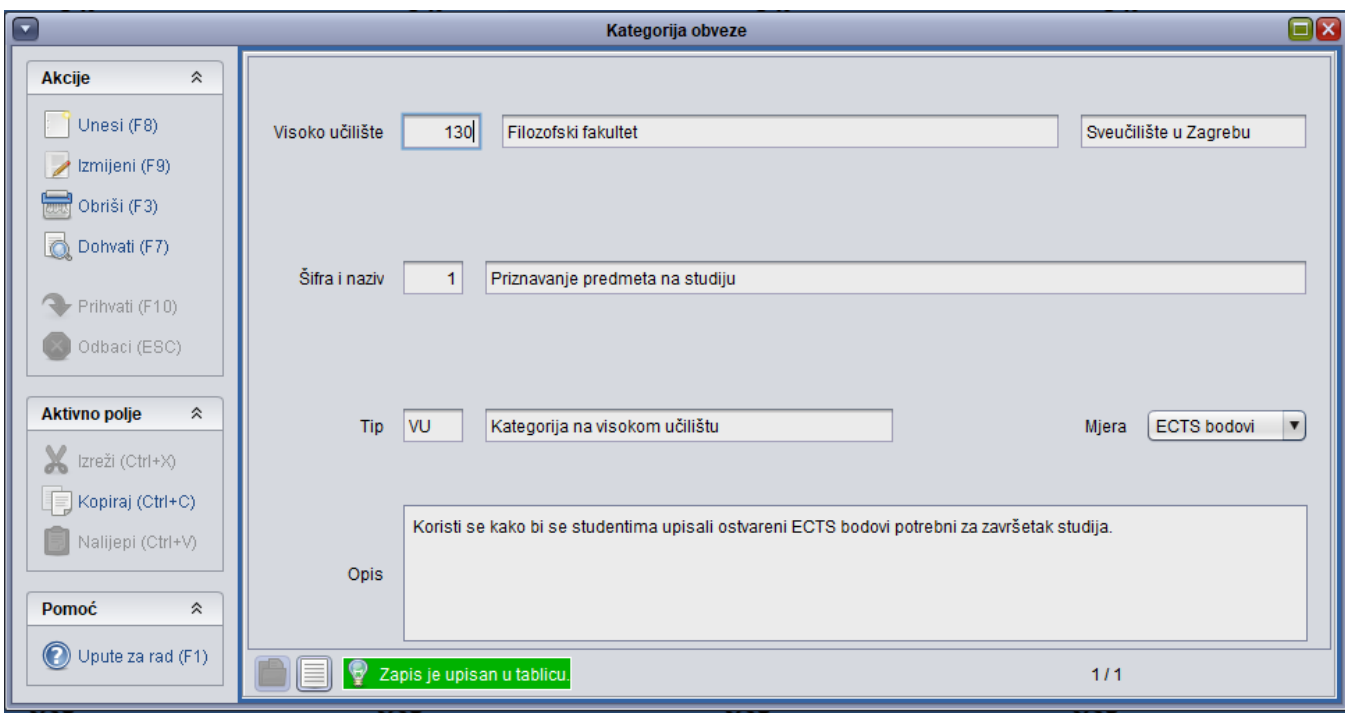

Slika 6. Prozor Kategorija obveze

### <span id="page-6-0"></span>Kategorija obveza za studij

Prethodno evidentiranu kategoriju obveze 'Obrana završnog rada' je potrebno pridružiti poslijediplomskom studiju.

U gornjem okviru se unosi šifra studija dok se u donjem okviru unosi:

- Kategorija obveze može se dohvatiti u pomoćnoj tablici
- Akademska godina od koje vrijedi možete upisati godinu od kad vam je studij u nastavnom programu
- Mjera odabrati 'Količina'
- Iznos upisati '1'

Više o tome na poveznici: [Kategorije obveza za studij](https://wiki.srce.hr/display/TUT/Kategorija+obveza+za+studij) 

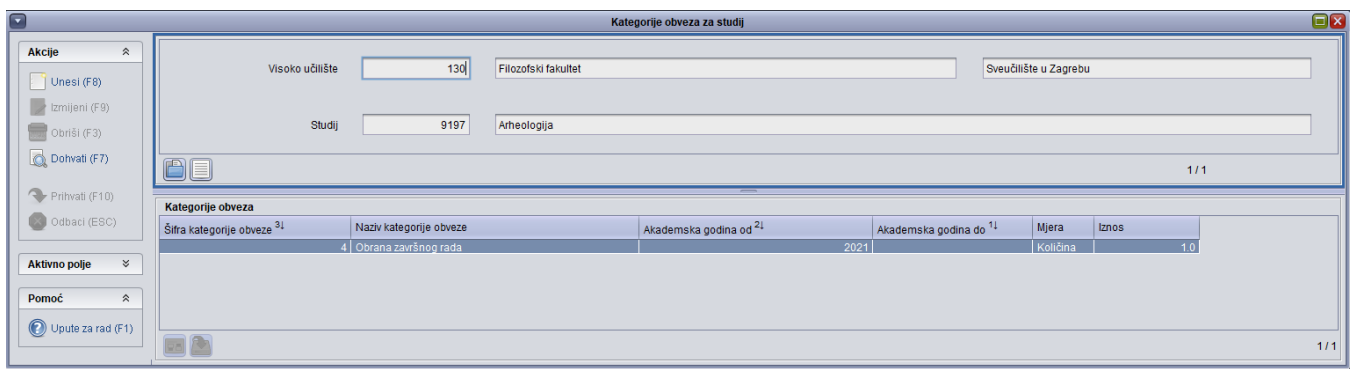

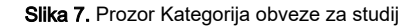

# <span id="page-6-1"></span>Vrsta radnog tijela na visokom učilištu

Prozor se nalazi u izborniku Završetak studija. U njemu se evidentira radno tijelo, odnosno povjerenstvo za kategoriju obveze tipa OBZ - Obrana završnog rada. To je kategorija koju smo prethodno evidentirali u prozoru Kategorija obveze.

Potrebno je unijeti naziv vrste (proizvoljan tekst), za tip radnog tijela odabrati 'Stalno radno tijelo' te evidentirati kategoriju obveze na koju se povjerenstvo odnosi.

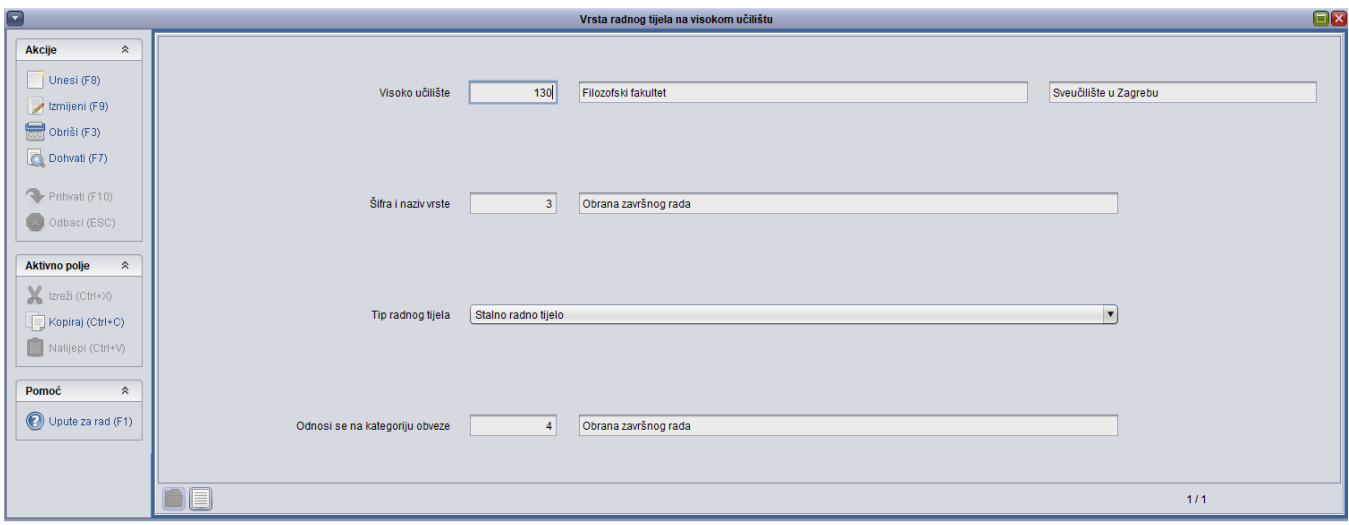

Slika 8. Prozor Vrsta radnog tijela na visokom učilištu

### <span id="page-7-0"></span>Radno tijelo za poslijediplomske studije

Prethodno definiranoj vrsti radnog tijela (povjerenstvu) potrebno je evidentirati povjerenstvo. Prilikom unosa, dovoljno je odabrati vrstu radnog tijela, te upisati datum u polje 'Operativno od'.

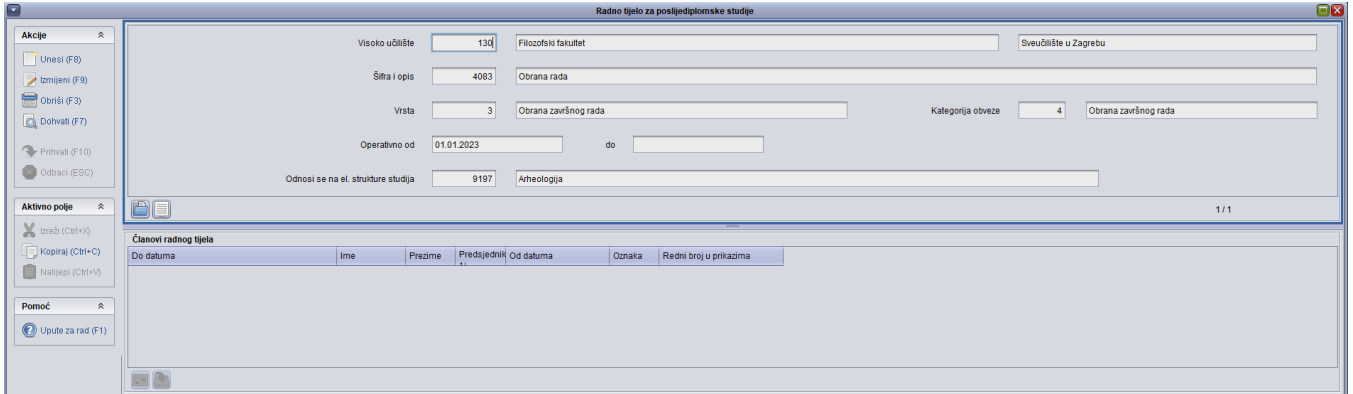

Slika 9. Prozor Radno tijelo za poslijediplomske studije

# <span id="page-7-1"></span>3. Evidentiranje podataka vezanih uz studenta

#### <span id="page-7-2"></span>Matični podaci

Prvi korak prilikom unosa podataka o studentu je evidentiranje njegovih matičnih podataka.

Potrebno je evidentirati podatke o studentu i u slučaju kad je student na vašoj ustanovi završio nižu razinu studija. U tom slučaju će se pojaviti obavijest kao na slici 10 te je potrebno kliknuti na 'Da' kako bi se evidentirao zapis.

#### Više o tome na poveznici: [Matični podaci studenta poslijediplomskog studija](https://wiki.srce.hr/pages/viewpage.action?pageId=1671550)

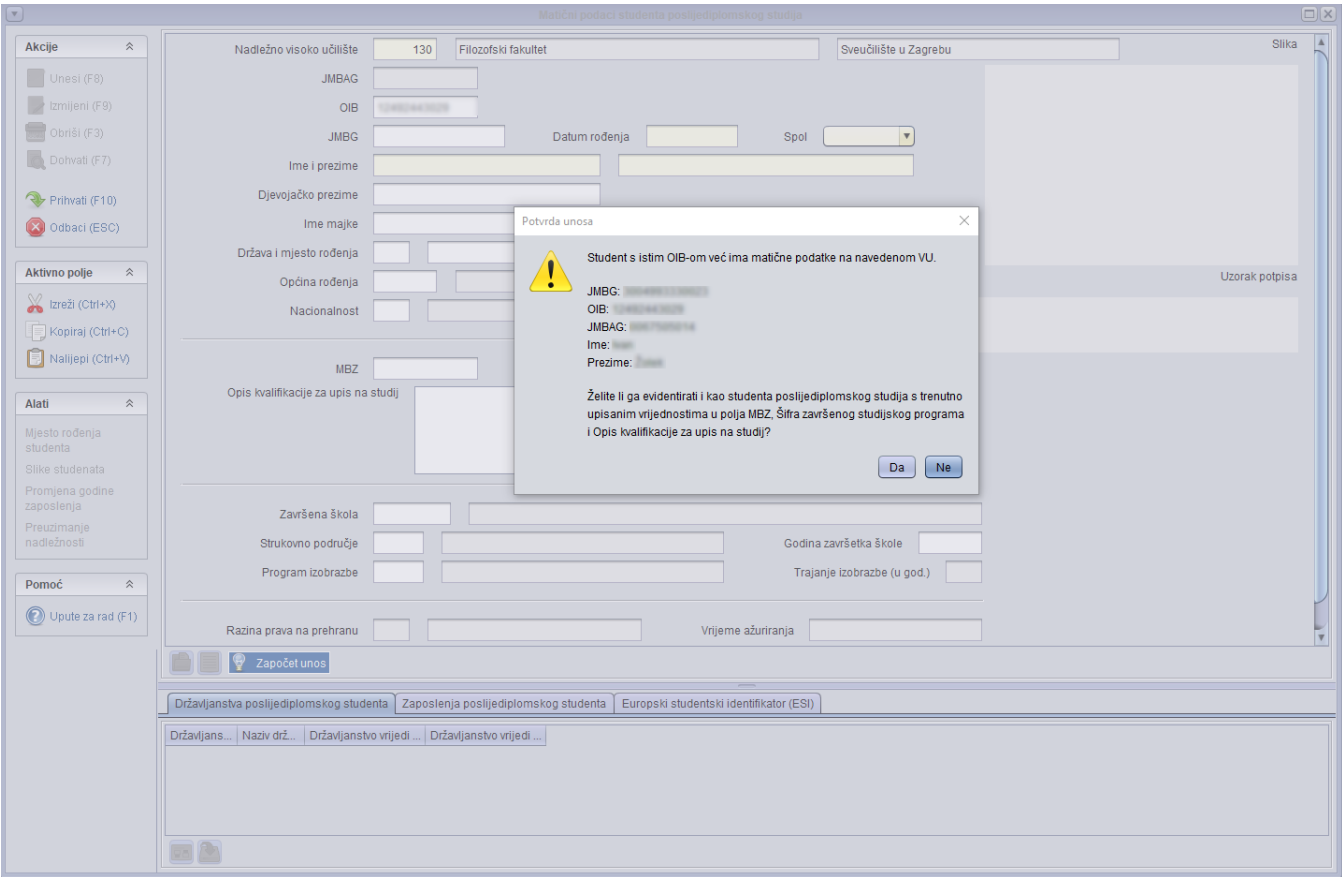

Slika 10. Unos matičnih podataka studenta

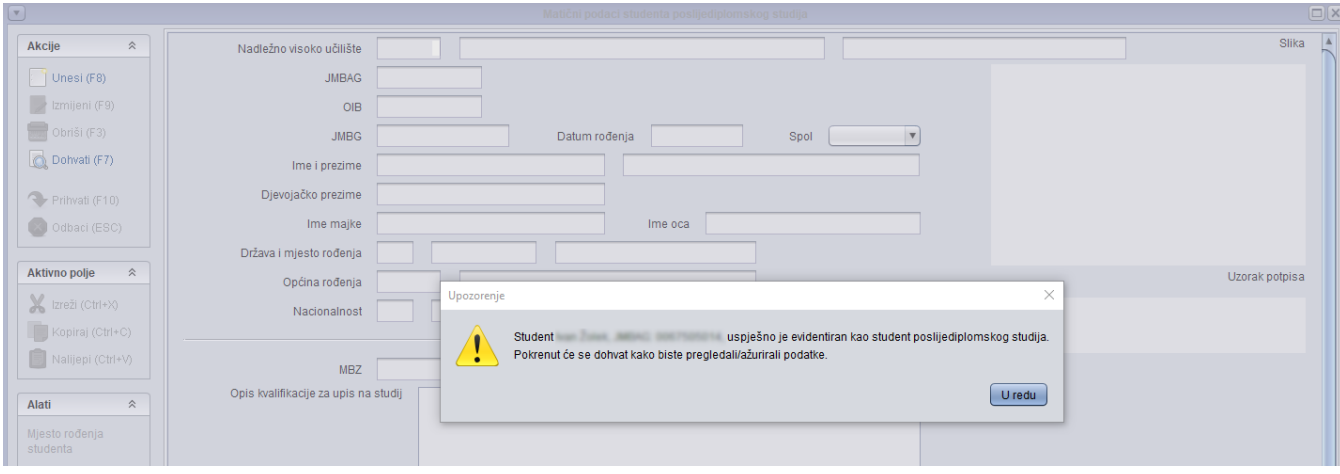

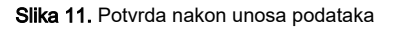

# <span id="page-8-0"></span>Student poslijediplomskog studija na visokom učilištu

Potrebno je dohvatiti studenta i prvjeriti jesu li popunjeni i ispravni podaci o službenom e-mailu studenta na visokom učilištu - polje E-mail na visokom učilištu.

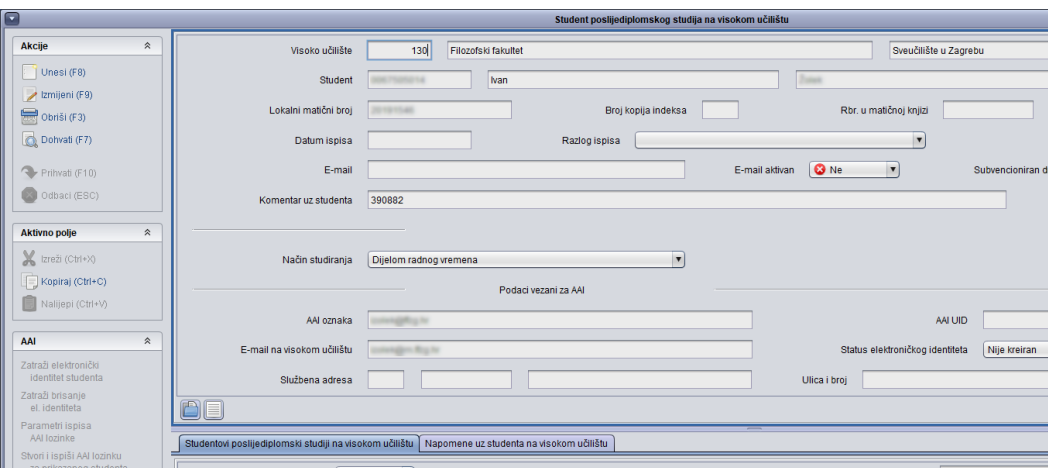

Slika 12. Provjera/unos e-maila studenta

### <span id="page-9-0"></span>Rješenje o početnom semestru na studentovom studiju

Ovo rješenje je potrebno evidentirati ako se želi studenta upisati u semestar koji nije 1. Primjerice, želi se studenta odmah upisati u 3. godinu studija (6. semestar).

Prilikom evidencije rješenja, ne evidentira se podatak o paralelnom studiju već se rješenje naknadno povezuje sa studijem u trenutku upisa studenta.

Više o tome na poveznici: [Rješenje o početnom semestru](https://wiki.srce.hr/pages/viewpage.action?pageId=1671382)

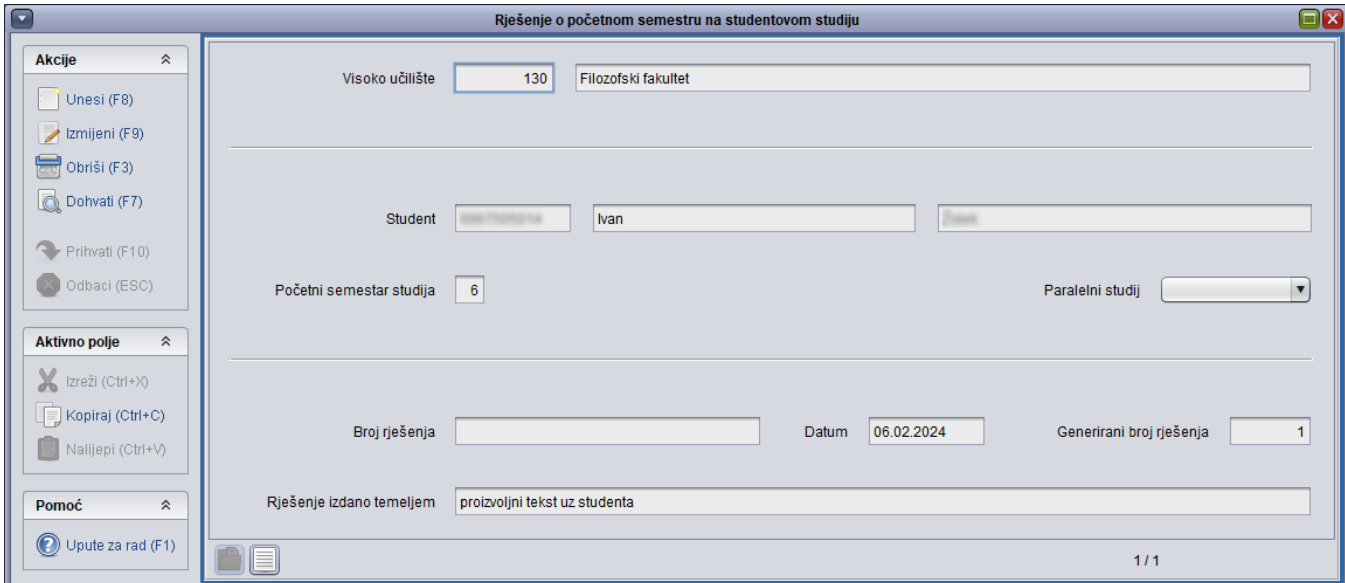

Slika 13. Prozor Rješenje o početnom semestru na studentovom studiju

#### <span id="page-9-1"></span>Upis godine na visokom učilištu

U ovom se prozru studenta upisuje na poslijediplomski studij. U gornjem okviru je potrebno evidentirati sva obvezna polja (žute boje) te nakon potvrde evidentirati u srednjem okviru poslijediplomski studij kojeg student upisuje.

Ako se studenta želi odmah upisati na godinu veću od 1. tada je potrebno korigirati podatak o nastavnoj godini. Primjerice, putem 'Rješenja o početnom semestru na studentovom studiju' je evidentirano da je početni semestar studija 6, tada se kod evidencije podataka upisuje 3. nastavna godina i u ljeto student upisuje 6. semestar. Kod potvrde zapisa, sustav će tražiti potvrdu računanja rješenja.

U srednjem okviru se upisuje šifra studija na kojeg se studenta želi upisati.

Više o tome na poveznici: [Upis godine na visokom učilištu](https://wiki.srce.hr/pages/viewpage.action?pageId=1671259)

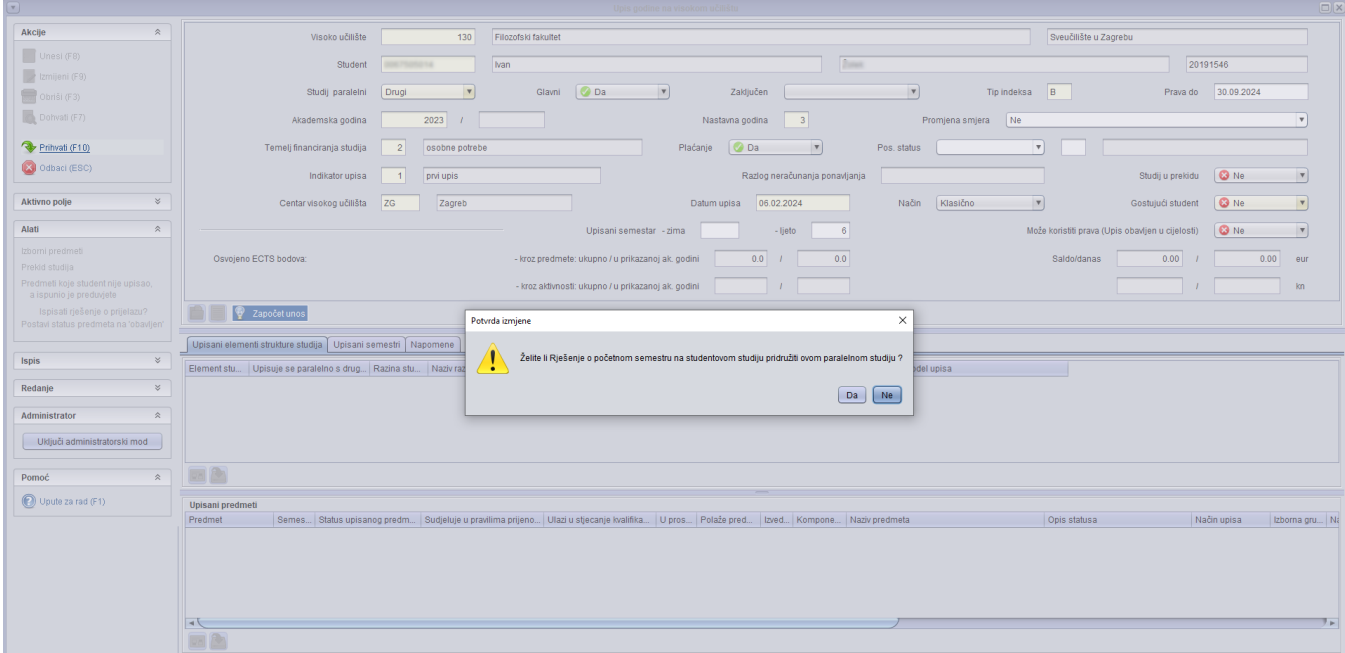

Slika 14. Unos upisnog lista studenta

#### <span id="page-10-0"></span>Aktivnosti studenta na poslijediplomskom studiju

Pošto studijski program ne sadrži niti jedan predmet, na ovaj način se studentu mogu evidentirati potrebni ECTS bodovi koji su mu potrebni za završetak studija. Minimalni broj bodova koje student mora imati su definirani u prozoru Elementi strukture studija.

U gornji okvir je potrebno unijeti JMBAG studenta i odabrati za koji paralelni studij se odnose aktivnosti (podatak se može vidjeti na upisnom listu studenta).

U donji okvir se unosi kategorija obveze tipa 'VU' (moguće je odabrati iz pomoćnih tablica), datum aktivnosti, akademska godina u koju se žele evidentirati bodovi te broj priznatih ECTS bodova.

Za studijski program nije vezana niti jedna aktivnost pa će se prilikom unosa podataka pojaviti obavijest kao na slici 15. i tada je potrebno kliknuti na 'Da' kako bi se potvrdio unos zapisa.

Više o tome na poveznici: [Aktivnosti studenta na studiju](https://wiki.srce.hr/display/TUT/Aktivnosti+studenta+na+poslijediplomskom+studiju)

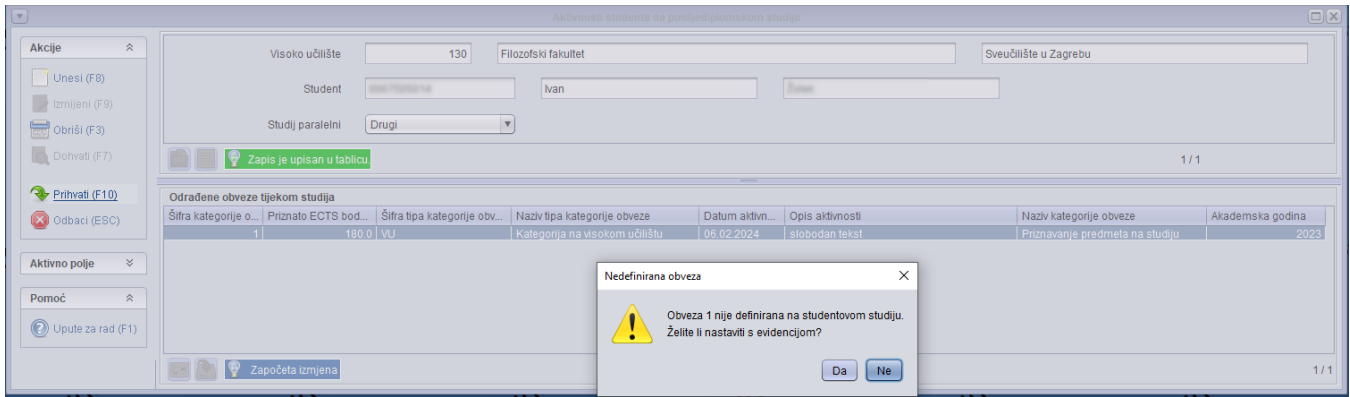

Slika 15. Prozor Aktivnosti studenta na poslijediplomskom studiju

### <span id="page-11-0"></span>Tema završnog rada

U ovom prozoru se evidentira studentova tema i mentor.

Potrebno je napraviti novi zapis te evidentirati podatke u prvom okviru:

- JMBAG studenta
- Paralelni studij odabrati onaj paralelni studij na kojem je student upisao poslijediplomski studij
- **Tema je aktivna** postaviti na: Da
- **Jezik izrade rada** odabrati jezik (hrvatski)
- **Tema je potvrđena** postaviti na: Da
- Datum odluke

Potvrditi zapis te evidentirati naslov i sažetak teme na jeziku. Podaci se evidentiraju posebno na hrvatskom i stranom jeziku.

U trećem okviru je potrebno evidentirati podatke o mentoru, upisati datum od kad vrijedi, postaviti 'Da' u polju Potvrđena dužnost te mu pridružiti temu.

Više o tome na poveznici: [Tema završnog rada](https://wiki.srce.hr/pages/viewpage.action?pageId=1671270).

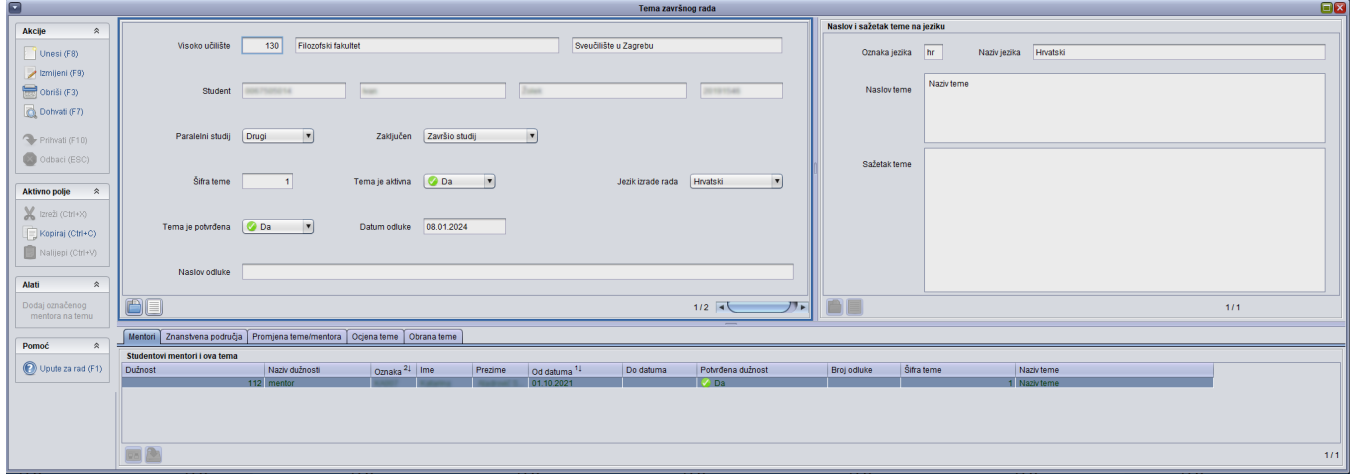

#### Slika 16. Prozor Tema završnog rada

### <span id="page-11-1"></span>Studentov završni rad

U ovom se prozoru unose podaci o obrani teme.

U gornjem okviru se unosi:

- JMBAG studenta
- Paralelni studij sustav automatski postavi na poslijediplomski studij
- **Tema** sustav automatski postavlja temu koja je definirana u prozoru Tema završnog rada

#### Vrsta završnog rada

U donjem okviru je potrebno odabrati karticu 'Obrana rada'. Prilikom unosa se upisuje kategorija obveze (može ju se odabrati iz pomoćne tablice), povjerenstvo (može se odabrati iz pomoćne tablice stalno povjerenstvo koje imate evidentirano) te upisati datum obrane.

Više o tome na poveznici: [Studentov završni rad](https://wiki.srce.hr/pages/viewpage.action?pageId=1671237).

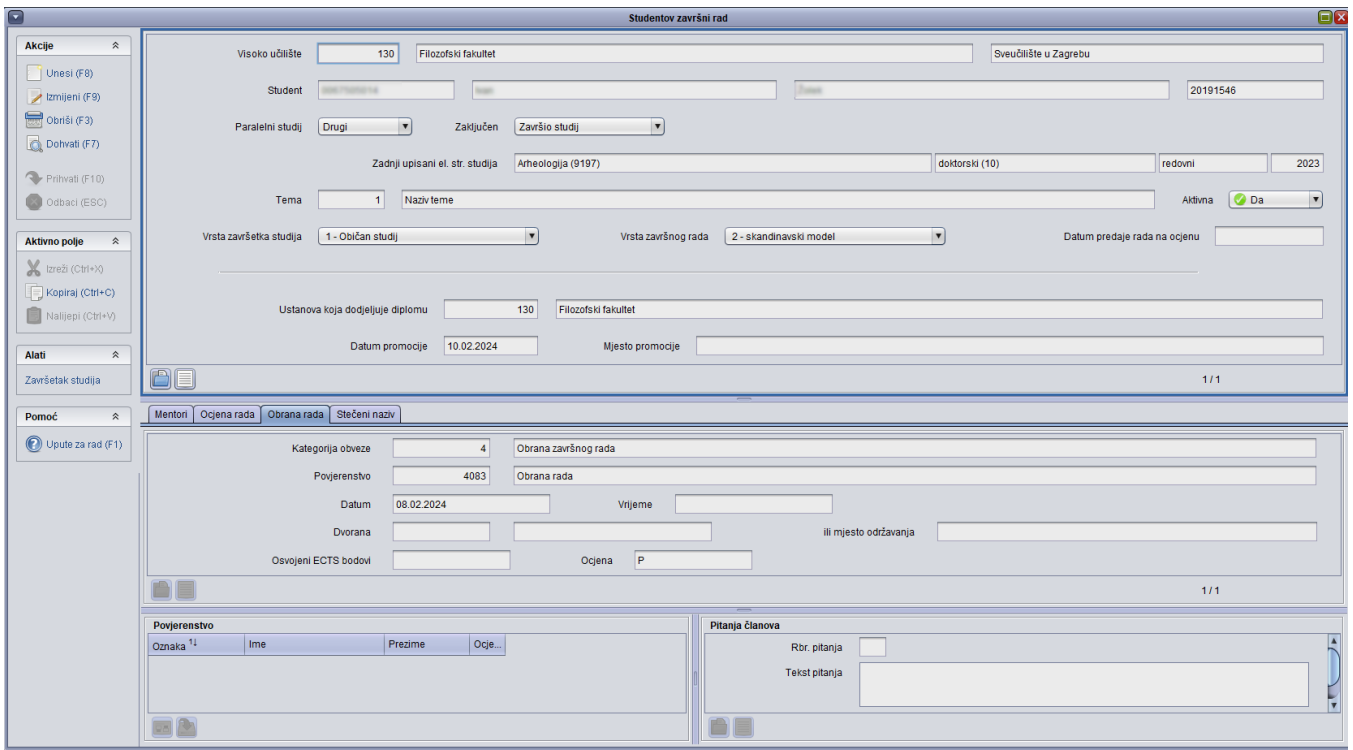

Slika 17. Prozor Studentov završni rad

# <span id="page-12-0"></span>Završetak studija studenta

U ovom se prozoru evidentira studentov završetak studija. Prilikom unosa podataka, potrebno je evidentirati sva obvezna polja (označena žutom bojom) i broj diplome.

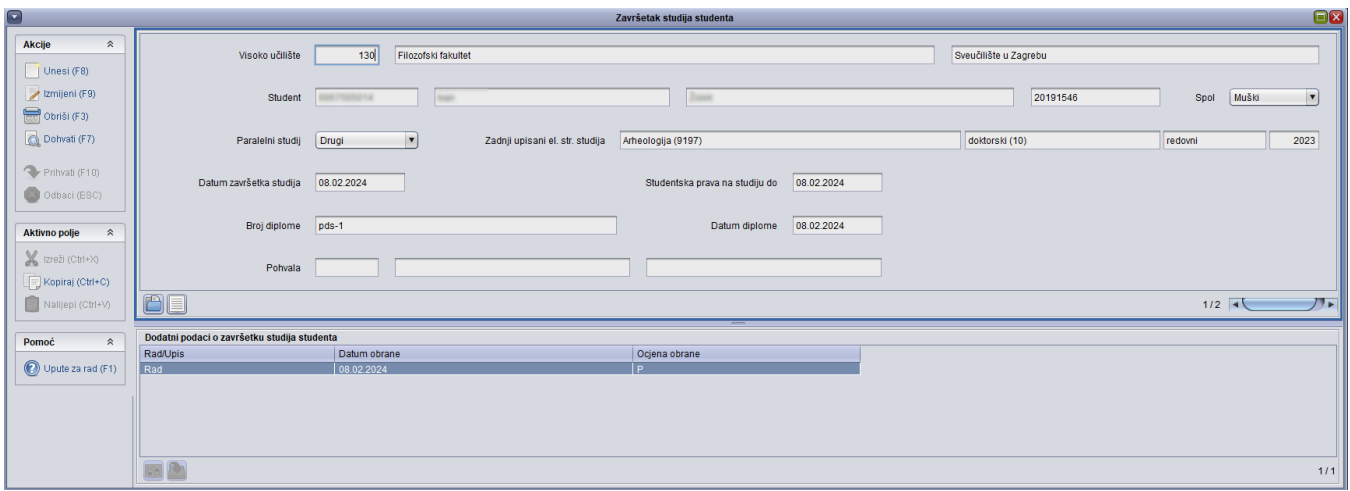

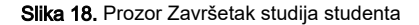